Google classroom へのログインに関して

2021/09/28 昆陽里小学校

Google classroom の導入に関して、ご不便をおかけしております。

現時点で問い合わせが最も多い内容に関して、解決策を以下の通りお知らせさせていた だきます。現在、新しいマニュアルも作成中です、ご不便をおかけしますが、ご協力よろし くお願いします。

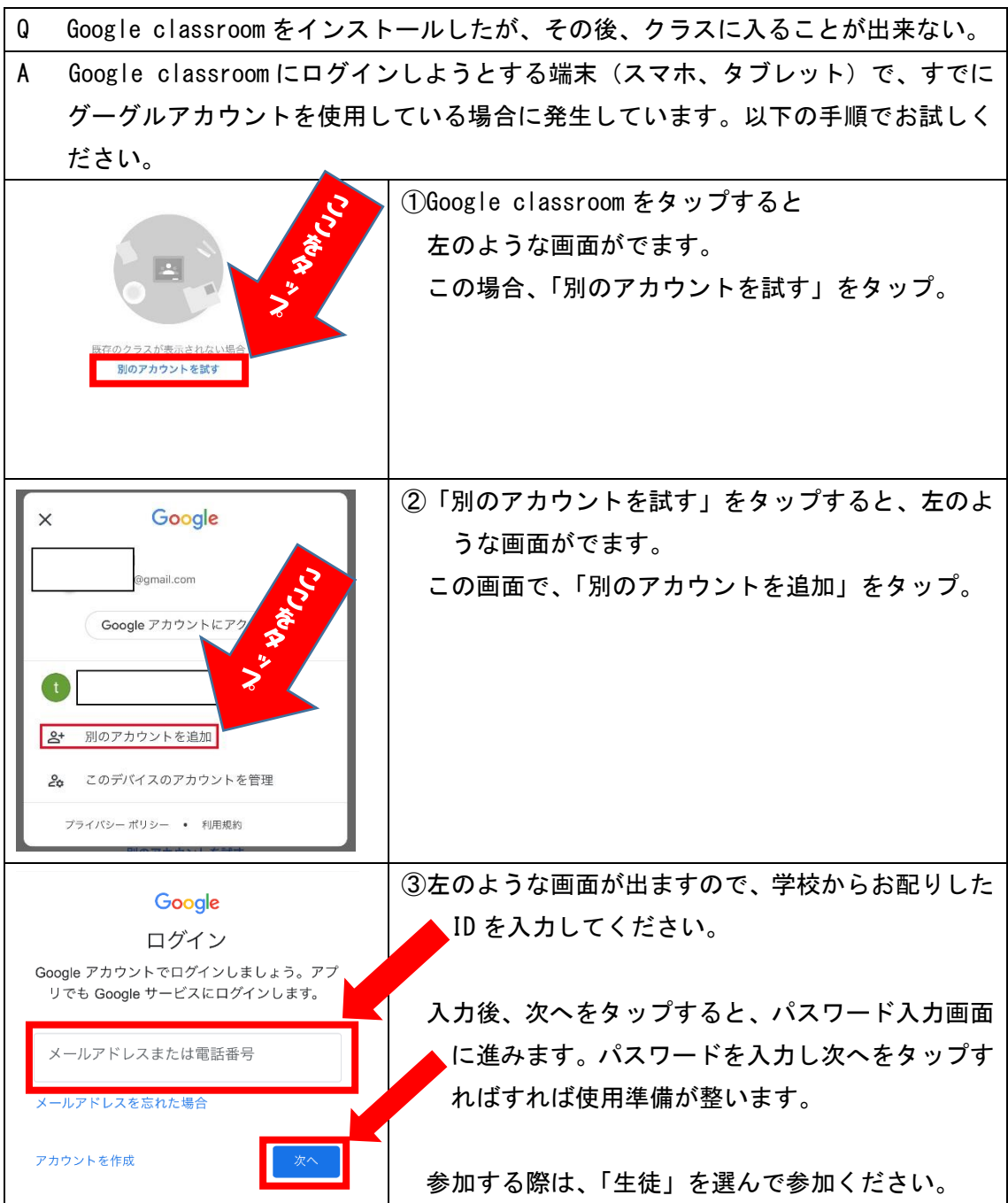